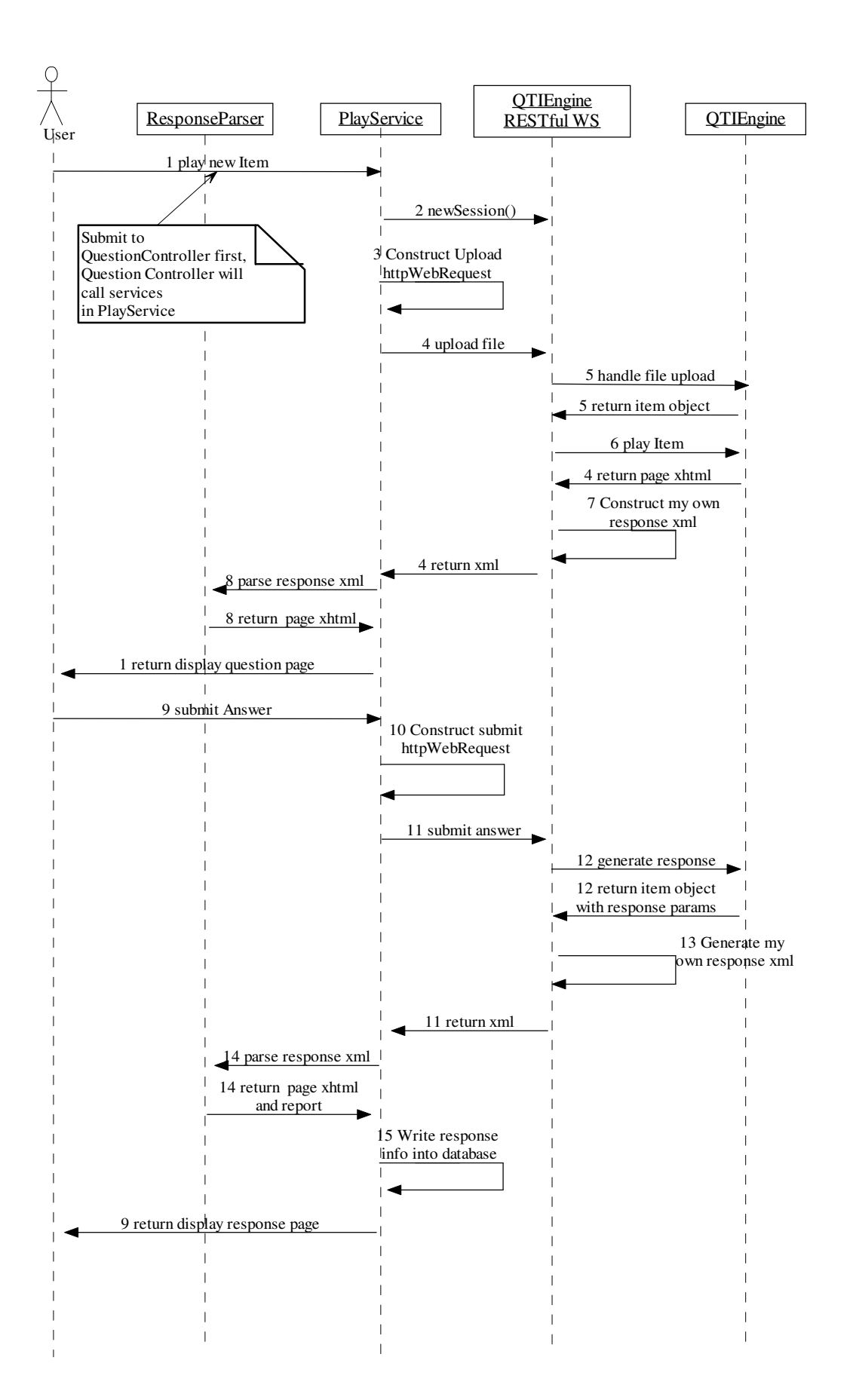

## Explanation

- 1. http://lslvm-pz3.ecs.soton.ac.uk:81/Question User clicks the "play" button for an item. The request will be forward to: http://lslvm-pz3.ecs.soton.ac.uk:81/Question/Play/21 This url means QuestionController, play action (method), 21 is an id parameter. After processing the request, the Play method in QuestionController.cs will call playItem method in PlayService.cs.
- 2. ~/Services/PlayService.cs, newSession() method calls RestController.groovy, newSession() method API

See Deployment.docx Section 3 QTIEngine Server for detail.

- 3. ~/Services/PlayService.cs, public string Upload (HttpContext context, Question question)
- 4. RestController.groovy, upload() method
- 5. In upload() method in RestController.groovy, For item xml, applicationService.handleXml() Return an XmlNode presents the item
- 6. RestController.grooy, playItem() method. This method call Render.renderPage() method in QTIEngine.

The return is xhtml page as a string

- 7. playItem() calls RestService.createNormalResponse() method to create the response xml. But this response only contains the page xhtml. The response variables(SCORE, numAttempt, etc) are not included.
- 8. QuestionController.cs, private ActionResult parseResponse(string responseString, int id) This method uses services of ResponseParser.cs
- 9. User click the submit button to submit the answer.
- 10. PlayService.cs, public string playItem(HttpContext context, Item item)
- 11. RestController.grooy, playItem() method. This time, this method will execute, assessmentItem.setResponses() and assessmentItem.processResponses()
- 12. The same as 6
- 13. The same as 7, but in the return, response variables are included, see playItem.xml for example.
- 14. The same as 8.
- 15. In PlayService.cs, public void SaveItemResult(XDocument xDoc, Item item, DB db)